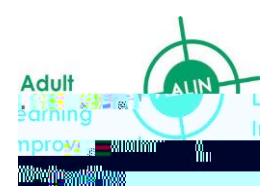

Skills for Logistic[s http://www.skillsforlogistics.co.uk](http://www.skillsforlogistics.co.uk/) The Road Haulage Association [https://ww](http://www.rha.uk/)w.[rha.uk](http://www.rha.uk/) Chartered Institute

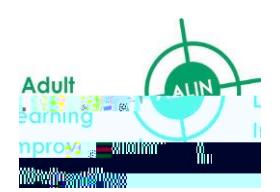

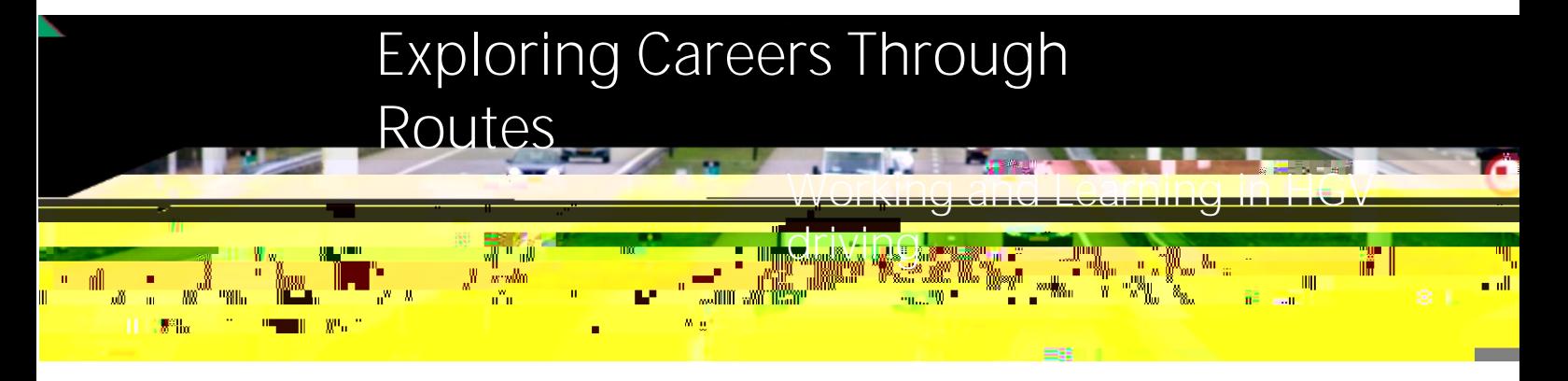

1. Plot the route and calculate your mileage for a journey from the depot to five customers and back.

2. Estimate the amount of foreign currency you need to take to fill your tank at an overseas drop for your return journey to the UK.

3.Work out the probability of a traffic jam on a motorway based on previous data to use the quickest route to your destination.

4. Calculate the weight of your cargo to decide on the best way of loading.

5. Check your weekly pay slip for accuracy.

1. Report a breakdown to your transport manager.

2. Ensure the customer is happy with their delivery on drop off.

3. Complete a job record following your week of travel.

4. Assess your truck before a journey in terms of safety and general faults and record this

1. **Whole** 

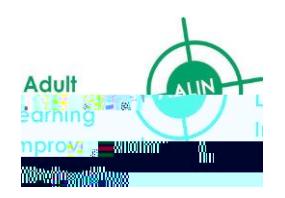

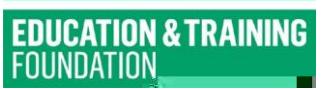

on your vehicle maintenance log.

5. Read the manual for a new cab radio to ensure you can operate it accurately.

© Crown copyright 2023. This resource is available to use under the [Open Government Licence v3.0.](https://www.nationalarchives.gov.uk/doc/open-government-licence/version/3/)